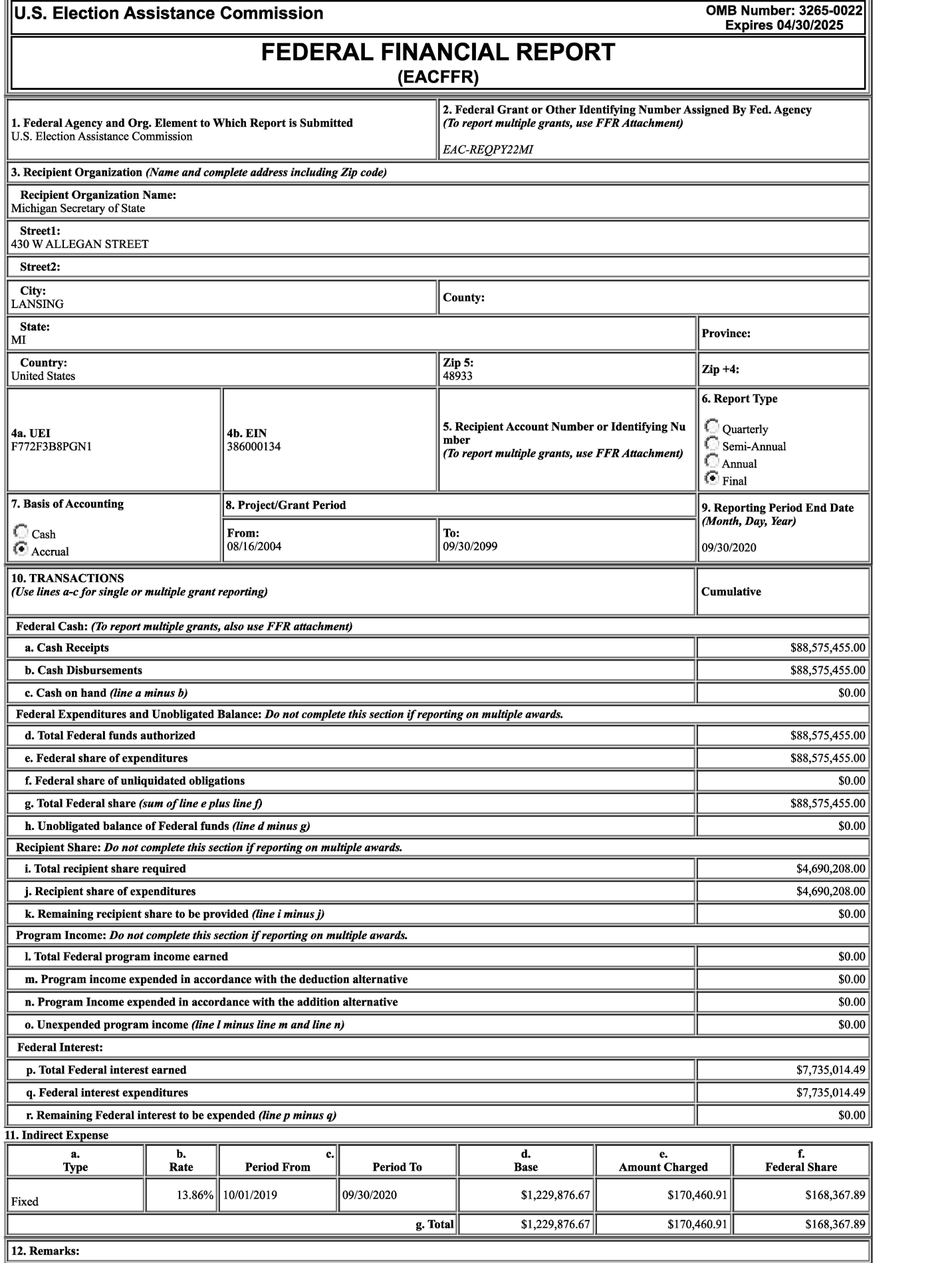

ľ

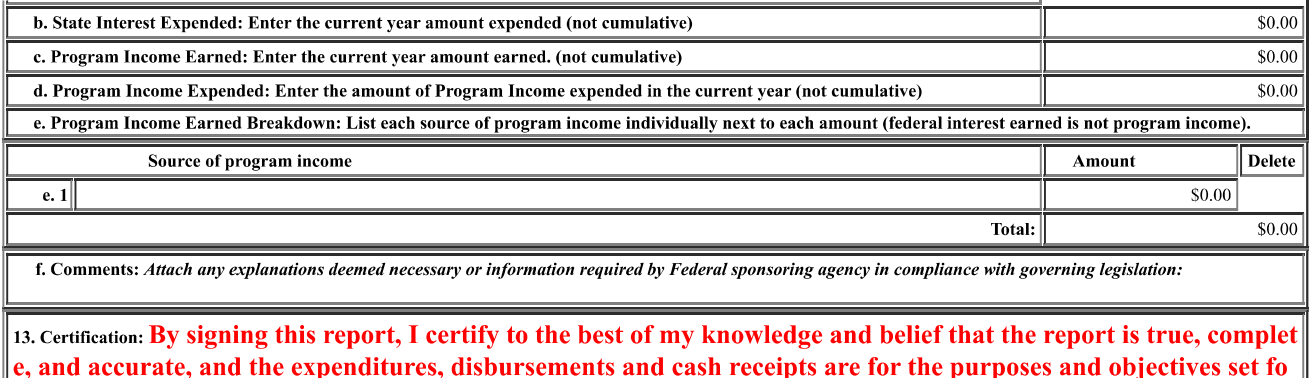

e, and accurate, and the expenditures, disbursements and cash receipts are for the purposes and objectives set fo rth in the terms and conditions of the Federal award. I am aware that any false, fictitious, or fraudulent informat ion, or the omission of any material fact, may subject me to criminal, civil or administrative penalties for fraud, f alse statements, false claims or otherwise. (U.S. Code Title 18, Section 1001 and Title 31, Sections 3729-3730 and **3801-3812).** 

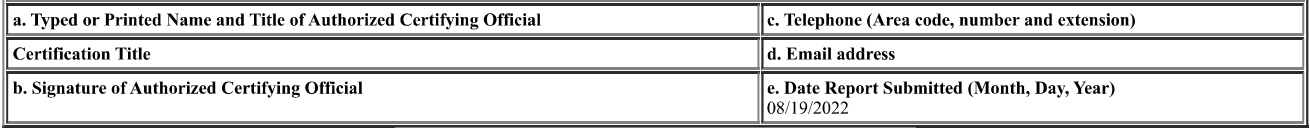

## **Report Attachment (For reporting multiple grants)**

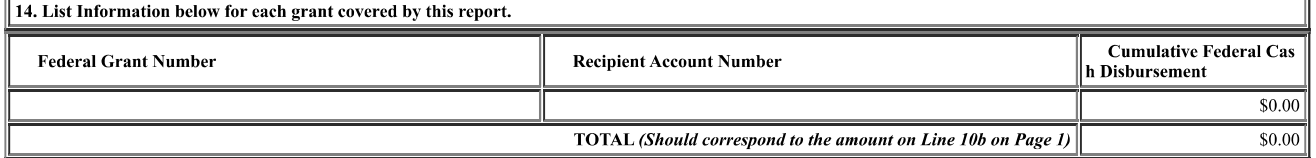

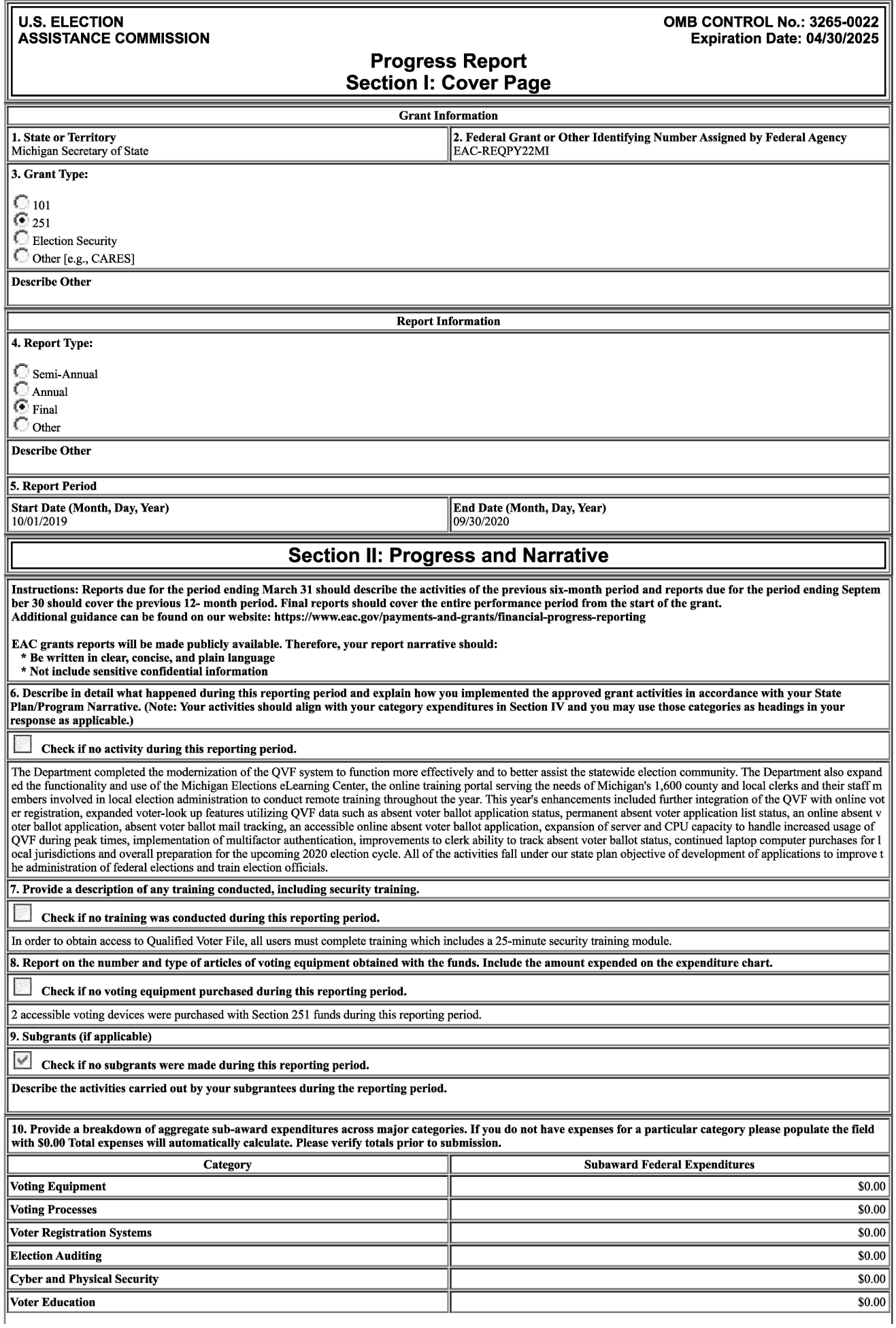

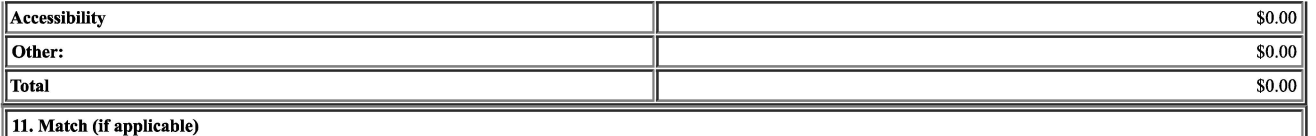

Check if match not required.

Describe how you are meeting or have met the matching requirement.

Match has already been met. Minimum required grant match is \$4,661,867 and State match expenditures from the fund totaled \$4,690,208.

## **Section Section Ill: Challenges and Changes**

12. Issues Encountered

~ Check if no major issues encountered during this reporting period.

Describe how and whether the issues were resolved. Also, briefly discuss the implications of any unresolved issues or concerns.

13. Describe any significant changes to your program during the reporting period, including changes to your original State Plan/Program Narrative or favorable developments that improved program efficiency and/or service delivery.

~ Check if no significant changes were made during this reporting period.

## **Section IV: Expenditures**

14. Fill out the table below with both the Federal and State Match expenditures for the current reporting period. Include federal and state interest expenditures and wr ite-io any cost areas that do not fit Into the predefined program categories. Subaward expense totals Identified lo section #10 should also be populated and rolled into th e appropriate expense categories for #14. If you do not have expenses for a particular category please populate the field with \$0.00 Total expenses will automatically cal culate. Please verify totals prior to submission.

*Expenditures should be consistent with the activities described in your narrative and with the amounts in your financial reports. (EAC uses the difference between your current and previous period FFR to calcula te current period expenditures).* 

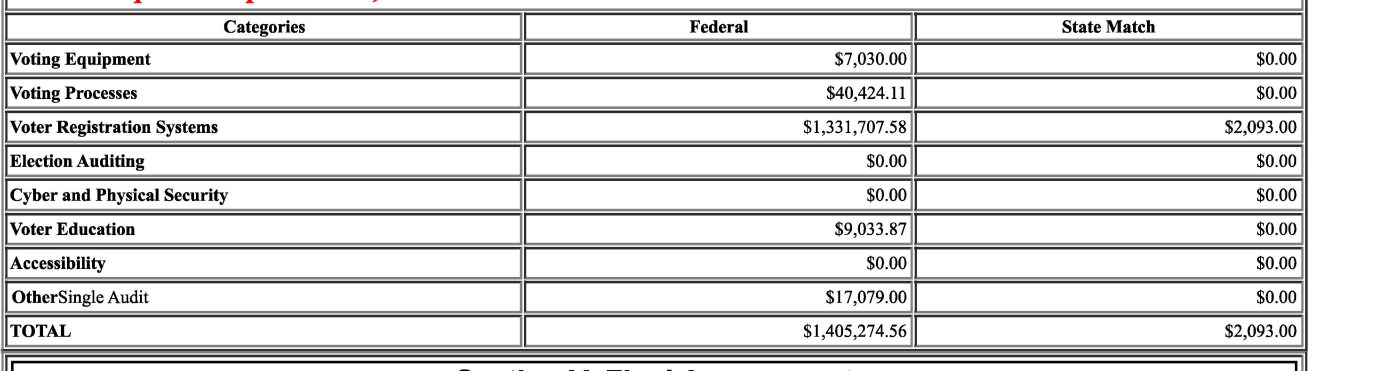

## **Section V: Final Assessment**

The final progress report is your opportunity to share the significant successes of your project and present information about the results your project achieved. The rep ort should cover the entire period of performance.

15. Self-Assessment - Assess whether the goals set out in your State plan/Narrative were met as intended during the grant program. Highlight any needs that were not met or ongoing/under resourced areas for future consideration.

16. Impact and Achievements - Describe how this grant program impacted elections in your state/territory. Highlight your accomplishments and successes.

The Department funded additional training for Department staff operating the eLearning Center to expand the training opportunities available to local election officials using the site. The Department moved the entirety of its election procedure training online by expanding use of electronic curricula functions. The Department also shifted to online trainin g for the use of the Qualified Voter File system through eLearning. The system also has expanded resources allowing clerks to track their status and completion of training materi als required for accreditation and also allows the Bureau to verify that individuals have completed training required for access to election information and the Qualified Voter Fil e. The Department also continues to maintain other training-related software that allows for additional online technical assistance for statewide election officials, including syste ms that allow for interactive online assistance and training on both an individual (one-on-one) and group level.

17. Lessons Learned - Describe any lessons learned during the grant that may be replicated, expanded and/or help others.<br>The expansion of the e-Learning system was particularly important given the inability to conduct in-p n the future.

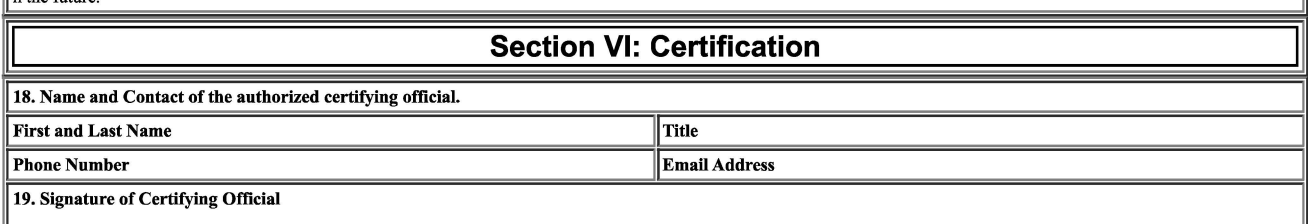